NEW YORK UNIVERSITY A private university in the public service

## **TUITION REMISSION APPLICATION FOR NYU SCPS NON-CREDIT COURSES** For Current Full-Time NYU Employees only: Administrative/Professional (100), Faculty (102), Professional Research (103), Technical (104), Office (106), Service (107)

*This form is to be used to apply for tuition remission by all eligible current New York University employees for SCPS Non-Credit Courses only. All other tuition remission transactions are processed on-line at www.home.nyu.edu by clicking on the Work tab. Exclusions: The benefit does not extend to temporary employees, visiting faculty or fellows, post-doctoral researchers, part-time employees, NYU Medical School employees or those in object codes other than 100, 102, 103, 104, 106, or 107.* 

## **Instructions to all employees:**

- **1. Read the Tuition Remission policy on the Human Resources website by going to www.nyu.edu/hr/policies**.
	- If you do not have access to the internet contact the Human Resources Officer for your unit regarding the policy.
- **2. Complete the form below and obtain approval from your Human Resources Officer. Note:** 
	- If you are requesting **100% tuition remission for a job related course**, you must also submit a **100% Tuition Remission for Job Related Non-Credit SCPS Courses form** with this application. The form is located on the Human Resources website at **www.nyu.edu/hr/forms** and is listed as "**Tuition Remission 100% for Job Related Non-Credit SCPS Courses**." Your Supervisor should complete and sign the form and your Human Resources Officer must approve and sign the form.
- **3. Submit this Tuition Remission Application for NYU SCPS Non-Credit Course form** and the **100% Tuition Remission for Job Related Non-Credit SCPS Courses form (if applicable)** to **SCPS Registration** in-person or by mail at **145 Fourth Avenue, room 214**.

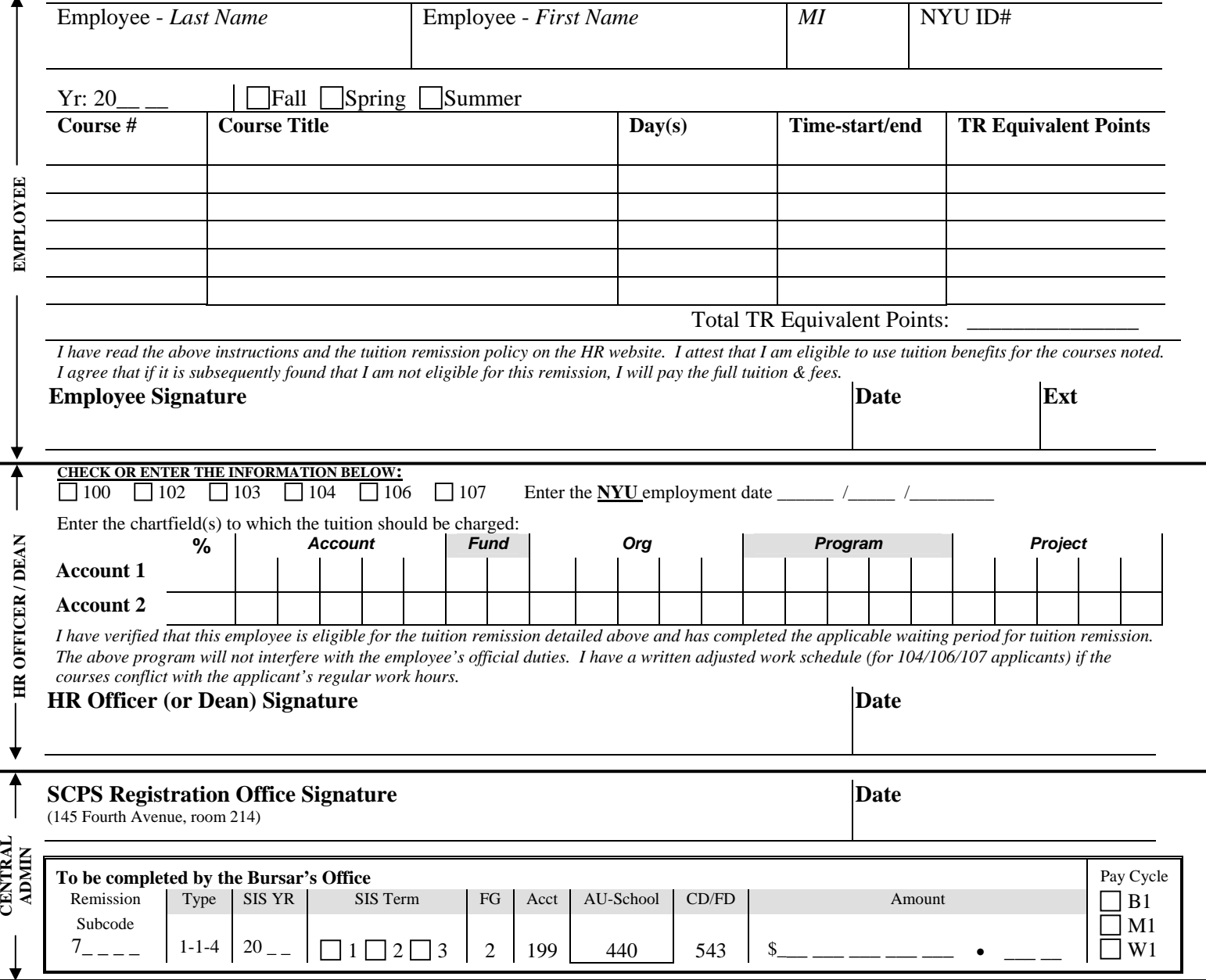